**باشگاه مشتریان**

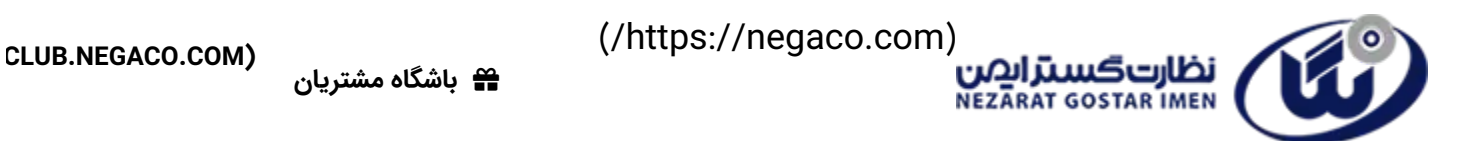

(/https://negaco.com)

مشکلصدادوربینمداربستهورفعآن

آخرین بروزرسانی: **۲ دقیقه قبل**

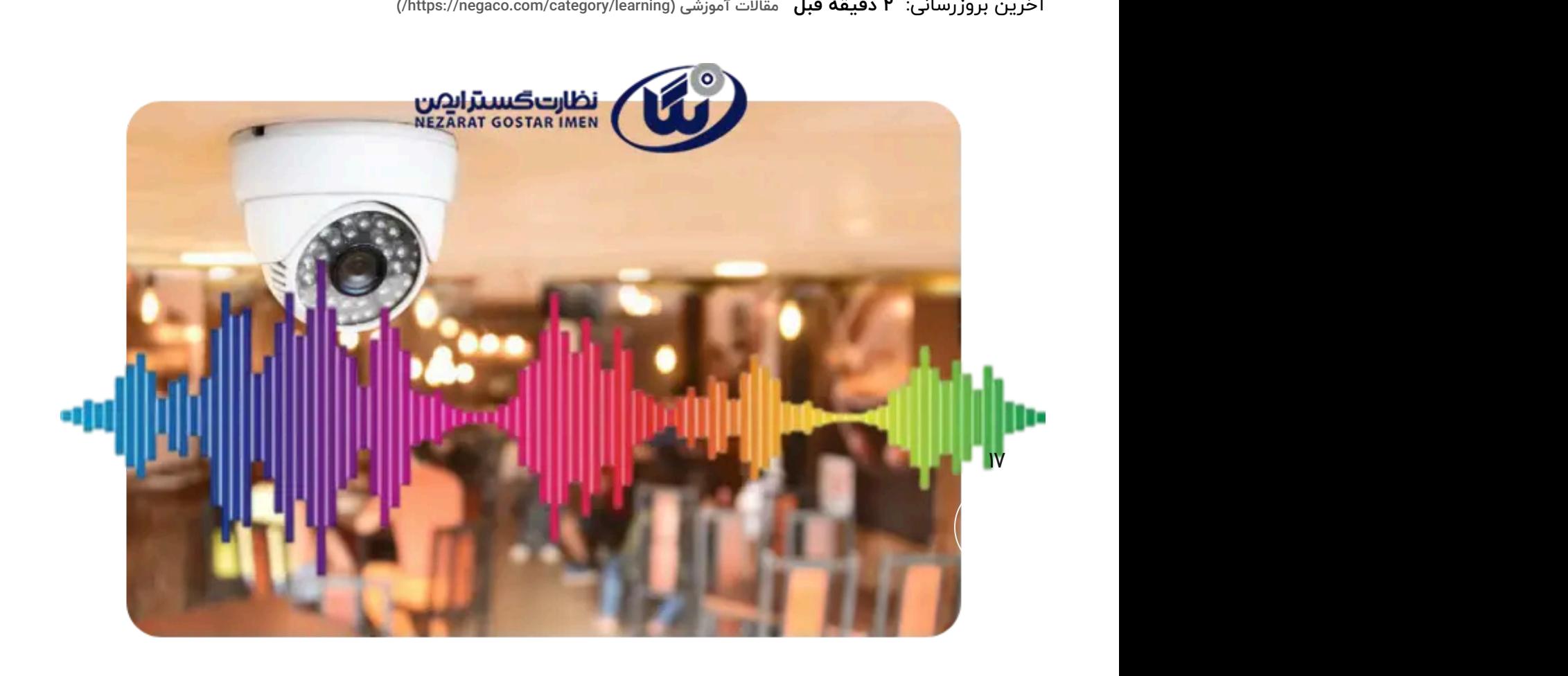

۴.۵/۵ - )۵۰ امتیاز(

چرا **دوربین مداربسته** صدا ندارد؟ مشکل **صدا دوربین مدار بسته** از چیست؟ اکثر **دوربینهای مداربسته دام** از آنجایی که کاربری های آنها محیط های داخلی است یا خودشان دارای میکروفن هستند یا قابلیت نصب میکروفون را دارند. اگر **خروجی صدا** در این دوربین ها فعال باشد، میتواند صدای محیط خود را تا شعاع ۵ تا ۱۵ متری دریافت کرده و برای ضبط آن را به دستگاه ضبطکننده شما انتقال دهد.

**اگر دوربین مداربسته شما صدا ندارد می توانید با کارشناسان ما در بخش تعمیر [دوربین](https://negaco.com/%D8%B1%D8%A7%D9%87%D9%86%D9%85%D8%A7%DB%8C-%D8%AA%D8%B4%D8%AE%DB%8C%D8%B5-%D8%B9%DB%8C%D9%88%D8%A8-%D8%A7%D8%AD%D8%AA%D9%85%D8%A7%D9%84%DB%8C-%D9%88-%D8%AA%D8%B9%D9%85%DB%8C%D8%B1-%D8%AF%D9%88%D8%B1/) [مداربسته](https://negaco.com/%D8%B1%D8%A7%D9%87%D9%86%D9%85%D8%A7%DB%8C-%D8%AA%D8%B4%D8%AE%DB%8C%D8%B5-%D8%B9%DB%8C%D9%88%D8%A8-%D8%A7%D8%AD%D8%AA%D9%85%D8%A7%D9%84%DB%8C-%D9%88-%D8%AA%D8%B9%D9%85%DB%8C%D8%B1-%D8%AF%D9%88%D8%B1/)** https://negaco.com/%DA%BI%DA%AY%D9%AY%D9%A*9%D9%A*a%DA%AY%DB%AC-) **[%D8%AA%D8%B4%D8%AE%DB%8C%D8%B5-%D8%B9%DB%8C%D9%88%D8%A8-](https://negaco.com/%D8%B1%D8%A7%D9%87%D9%86%D9%85%D8%A7%DB%8C-%D8%AA%D8%B4%D8%AE%DB%8C%D8%B5-%D8%B9%DB%8C%D9%88%D8%A8-%D8%A7%D8%AD%D8%AA%D9%85%D8%A7%D9%84%DB%8C-%D9%88-%D8%AA%D8%B9%D9%85%DB%8C%D8%B1-%D8%AF%D9%88%D8%B1/) [%D8%A7%D8%AD%D8%AA%D9%85%D8%A7%D9%84%DB%8C-%D9%88-](https://negaco.com/%D8%B1%D8%A7%D9%87%D9%86%D9%85%D8%A7%DB%8C-%D8%AA%D8%B4%D8%AE%DB%8C%D8%B5-%D8%B9%DB%8C%D9%88%D8%A8-%D8%A7%D8%AD%D8%AA%D9%85%D8%A7%D9%84%DB%8C-%D9%88-%D8%AA%D8%B9%D9%85%DB%8C%D8%B1-%D8%AF%D9%88%D8%B1/) شماره با( [/%D8%AA%D8%B9%D9%85%DB%8C%D8%B1-%D8%AF%D9%88%D8%B1](https://negaco.com/%D8%B1%D8%A7%D9%87%D9%86%D9%85%D8%A7%DB%8C-%D8%AA%D8%B4%D8%AE%DB%8C%D8%B5-%D8%B9%DB%8C%D9%88%D8%A8-%D8%A7%D8%AD%D8%AA%D9%85%D8%A7%D9%84%DB%8C-%D9%88-%D8%AA%D8%B9%D9%85%DB%8C%D8%B1-%D8%AF%D9%88%D8%B1/) ۰۲۱-۴۱۲۱۷ در ارتباط باشید.**

اما وقتی **دوربین مداربسته صدا ندارد**، چه اتفاقی می افتد؟ اگر در **کابل دوربین مدار بسته** شما و یا یا اتصاالت مربوط به صدا مشکلی پیش بیاید، دوربین نمیتواند صدا را برای ضبط به دستگاه منتقل کند و در این حالت دوربین مداربسته صدا ندارد. در برخی از دستگاهها در قسمت منوی دستگاه باید گزینه ی ضبط صدا فعال شود تا ضبط و انتقال صدا توسط دستگاه همانند تصویر پوشش داده شود.

> **بیشتر بخوانید: آموزش [ویدئویی](https://negaco.com/how-to-export-in-rsdm/) نحوه [Export](https://negaco.com/how-to-export-in-rsdm/) [گرفتن](https://negaco.com/how-to-export-in-rsdm/) در [RSDM](https://negaco.com/how-to-export-in-rsdm/) [\(https://negaco.com/how-to-export-in-rsdm/\)](https://negaco.com/how-to-export-in-rsdm/)**

## چرا دوربین مداربسته صداندارد؟

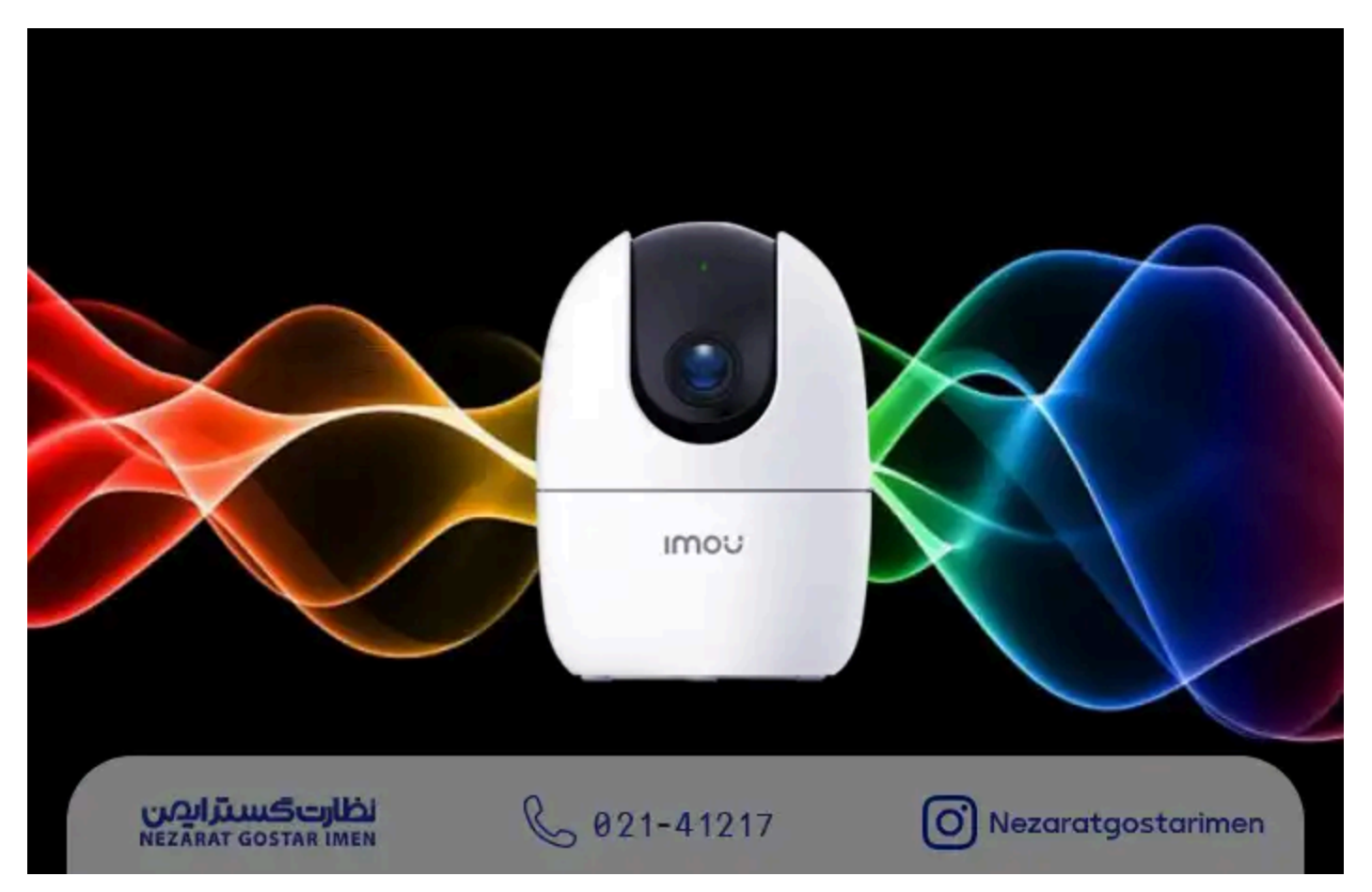

همانطور که گفتیم برخی از انواع دوربین ها دارای **میکروفون** هستند و برخی دیگر که از کارخانه دارای میکروفن نیستند **قابلیت نصب میکروفن** یا همان برد صدا را دارند و شما میتوانید با توجه به عمق دید دوربین خود یک میکروفن مناسب انتخاب کنید. **میکروفنهای خارجی** باید یک منبع تغذیه ۲ آمپری نیز داشته باشند و در غیر این صورت میکروفون کارایی ندارد.

از آنجایی که عمده کاربرد **[دوربین](https://negaco.com/cat/dahua/imou/) بیبی کم [\)imou/dahua/cat/com.negaco://https/](https://negaco.com/cat/dahua/imou/) )**ارتباط با کودک و پرستارش در زمانی که منزل نیستید، است. عموم دوربینهای بیبی کم قابلیت دریافت و ارسال صدا را دارند که این بدین معناست که کاربر با اتصال به دوربین خود از راه دور هم میتواند صدای محیط را داشته باشد و ارتباط دوطرفه صوتی برقرار کند.

**اگر به هر دلیلی دوربین بیبی کمی دارید که دوربین مداربسته صدا ندارد، میتوانید با ۱۷کارشناسان ما در نظارت [گستر](https://negaco.com/) ایمن [\)com.negaco://https/](https://negaco.com/) )با شماره تماس ۰۲۱-۴۱۲۱۷ در ارتباط باشید.**

## عللمشکالتصدادردستگاهDVR

ایجاد مشکل پخش صدای اضافه و یا ضبط و پخش صدا در دستگاه DVR دالیل متعددی دارد که عمده دالیل آن عبارتند از: **۱۷**

### -۱خراببودنفنخنککننده

متخصصین ما در بخش **تعمیرات دوربین [مداربسته](https://negaco.com/riparazione-cctvcamera/) [\)cctvcamera-riparazione/com.negaco://https/\)](https://negaco.com/riparazione-cctvcamera/)** معتقد اند که در اغلب موارد جواب این سوال که **چرا دوربین مداربسته صدا ندارد** این است که، فن خنک کننده دستگاه DVR خراب است. اغلب مواقع با گذشت زمان یکی از پرهای فن می شکند و یا یک جابجایی دستگاه موجب می شود تا فن از حالت باالنس خارج شود. بنابراین با تنظیم مجدد فن و یا تعویض آن مشکل **صدا دوربین مدار بسته** برطرف خواهد شد.

> **جهت تعویض فن دستگاه دوربین مداربسته میتوانید با کارشناسان ما در بخش رسترسرویس با شماره تماس ۰۲۱-۴۱۲۱۷ در ارتباط باشید.**

اگر فن دستگاه خراب باشد باید به سرعت اقدام به تعویض آن کنید، چراکه فن وظیفه خنک کنندگی قطعات دستگاه را دارد و خراب شدن فن می تواند باعث **افزایش بیش از حد دمای قطعات و خرابی** تمامی آنها شود.

#### -۲تنظیماتاشتباهدرهارددیسک

اگر در زمان نصب و راه اندازی دوربین مدار بسته صدای بوق ممتدی از دستگاه خود شنیدید، احتماال علت آن **عدم تنظیم هارددیسک** باشد. از این رو باید وارد بخش تنظیمات دستگاه شده و تیک گزینه صدای بوق را بردارید. این امر یکی دیگر از پاسخ ها به این سوال است که **چرا دوربین مداربسته صدا ندارد**

### -۳خرابیهارددیسک

دستگاه های DVR بسته به مدل دستگاه، عموما دارای یک یا چند **هارد دوربین مداربسته** هستند. هنگامی که در هارد دوربین مداربسته مشکلی پیش می آید، دیگر فیلمی ضبط نخواهد شد بنابراین اگر عالوه بر اینکه دوربینتان صدا ندارد، تصویر هم ضبط نمی شود جواب این سوال که چرا دوربین مداربسته صدا ندارد، خراب شدن هارد دیسک شما است.

چنانچه نیاز به تعویض هارد دوربین مداربسته دارید، با کارشناسان ما در بخش تعمیر دوربین مداربسته نظارت گستر ایمن با شماره تماس ۰۲۱-۴۱۲۱۷ در ارتباط باشید. **۱۷**

#### -4وجودIP تکراری

اگر هنگام نصب و تنظیم دوربین مداربسته از آی پی تکراری استفاده کنید، دستگاه DVR شما بوق می زند. برای رفع این مشکل می توانید نرم افزار Scaner IP را نصب کنید. با کمک این نرم افزار می توانید ای پی دوربینی را که مشکل دارد را شناسایی وبرطرف کنید.برطرف کردن این مشکل تا حد زیادی **مشکل صدا دوربین مدار بسته** را برطرف می کند.

### -۵هشدارهایامنیتی

چنانچه افراد ناشناسی قصد ورود به **سیستم مدار بسته** شما را داشته باشند، ممکن است در هنگام ورود رمز سیستم را به اشتباه وارد کنند. در این صورت دستگاه شما با پخش یک بوق ممتد این موضوع را اطالع رسانی می کند. حتما متوجه شدین که این صدا یکی از ضروری ترین صداهای هشدار امنیتی است که حتما باید فعال باشد.

گاهی نیز پیش می آید که با تنظیم دوربین مداربسته و ایجاد Crossing Line محدوده ای را به صورت خط یا اشکال هندسی در دوربین مداربسته مشخص می کنیم. چنانچه فرد و یا افراد ناشناسی از این خط عبور کنند دستگاه به وسیله ی یک بوق ضعیف آن را اعالم خواهد کرد. این بوق نیز یک هشدار امنیتی است. البته عالوه بر بوق در این حالت ایمیلی نیز به مسئول بخش مدیریتی به منظور اطالع رسانی ارسال خواهد شد.

### -۶برخیازمشکالتارتباطی

یکی از دالیلی که موجب پدید آمدن مشکل صدا دوربین مدار بسته میشوند، بروز برخی از مشکالت ارتباطی با شبکه در دستگاه ضبط کننده است. هنگام بروز این مشکل نیز شما صدای بوق ممتدی را دریافت می کنید.

مشکل صدا دوربین مدار بسته و رفع آن - نظارت گستر ایمن AM 5:04 4/7/24,

## دالیلبوقزدندستگاهDVR

از عمده دالیل دیگری که منجر به بروز صدا از دستگاه DVR می شود و ممکن است، شما را نگران کند می تواند<sup>۷</sup>له عواملی از قبیل:

- **پر شدن هارد دستگاه ضبط کننده**
- **اعالم حرکات دوربین های متصل به دستگاه**
	- **قطع شدن تصاویر دوربین**
	- **از بین رفتن ارتباط بین هارد و دستگاه**

- **وارد شدن ضربه به دوربین مداربسته**
	- **خراب شدن آمپر منبع تغذیه**
		- **و...**

اشاره نمود. چنانچه میخواهید اطمینان حاصل کنید که چرا دستگاه شما بوق می زند، باید بر روی عالمت مثلث زرد رنگ که بر روی صفحه نمایش می بینید، کلیک کرده و از پنجره ی باز شده خطاهای سیستم خود را مشاهده کنید و با بررسی آن، مشکل به وجود آمده را مرتفع کنید.

## تنظیمات مربوط به صدای دوربین مداربسته

برای اینکه توسط دستگاه dvr و دوربین خود، بتوانید صدا راضبط کنید تنها دو حالت وجود دارد: **۱۷**

### اتصالمیکروفنبهدوربین

این روش اغلب در **دوربین [مداربسته](https://negaco.com/internet-protocol-camera/) [\(/camera-protocol-internet/com.negaco://https](https://negaco.com/internet-protocol-camera/) ([IP](https://negaco.com/internet-protocol-camera/)** کاربرد دارد. از مزایای استفاده از میکروفون به صورت جداگانه میتوان به این موضوع اشاره کرد که، قرارگیری میکروفون در فاصله ایی نچندان نزدیک به دوربین، موجب عدم تشخیص آن برای افراد میشود.

طراحی دوربین های آنالوگ به گونه است که میکروفون درون خود دوربین قرار دارد وبرای استفاده از آن تنها کافی است به تنظیمات نرم افزاری دوربین خود مراجعه کنید. یکی از اصلی ترین معایب اینگونه دوربین ها کیفیت صدای پایین آنها است.

### اتصالمیکروفنبهدستگاهDVR

اگر در دوربین مداربسته آنالوگ خود میخواهید از میکروفون استفاده کنید، باید میکروفون را به واسطه پورت V-A به دستگاه DVR متصل نمایید. اگر خود دوربین مداربسته آنالوگ شما میکروفون دارد، باید وارد تنظیمات آن شده و ویژگی Audio را در آن غیر فعال کنید، سپس وارد تنظیمات DVR شده و تنظیمات ضبط صدای آن را فعال نمایید.

## علت ضبط نکردن صدا توسط دوربین

گاهی ممکن است تصاویر توسط دوربین ضبط شود اما هیچ صدایی را ضبط نکند که عمده دالیل آن عبارتند از:

- مشکل در منبع تغذیه میکروفن
	- خرابی کابل صدای دوربین
- شاید هیچگونه قدرت صدایی وجود ندارد
	- وجود نواقص سخت افزاری در دستگاه
		- و...

## **۔ تنظیما ت مربو ط بـ 4 مشک ل صدا ی دوربی ن مدار** بسته:

.1 در قسمت سرچ بروزر خود IP دوربین مدار بسته را وارده کرده و دکمه اینتر را بزنید.

- .2 پس از باز شدن صفحه نام کاربری و پسورد ورودی دستگاه خود را وارد کنید و نهایتا گزینه login را بزنید.
	- .3 بعد از وارد شدن به صفحه دستگاه گزینه ی Setup را پیدا کرده و روی آن کلیک کنید.
		- .4 حاال بر روی قسمت Camera کلیک کنید.
- .5 سپس بر روی گزینه Encpde کلیک کنید. اکنون در پایین صفحه باید گزینه Audio Enable را در دو بخش main Stream و Sub Stream تیک گذاری کنید. فراموش نکنید که این تنظیمات و تیک زدن گزینه ها را روی تک تک میکروفن ها انجام دهید.

# علت قطع نشدن سیگنال آلارم چیست؟

گاهی مشکالتی که در صدای دوربین مدار بسته به وجود می آید بر می گردد به خاموش نشدن سیگنال آالرم. عمده دالیلی که می توانند منجر به بروز این رخ داد شوند عبارتند از:

- باز بودن خروجی آالرم به صورت دستی.
- درست نبودن تنظیمات مربوط به هشدار.
- خطای ورودی دستگاه یا اتصال درست نیست
- وجود مشکل در نسخه ای که از آن استفاده می کنید.

## افزایش عمر مفید دوربین مداربسته و دستگاه ضبطویدئویی

بیشتر در مقاله ای مفصال شرح دادیم با انجام چه اقداماتی می توانید، **عمر مفید [دوربین](https://negaco.com/expanding-cctv-camera-lifespan/) مدار بسته [\)lifespan-camera-cctv-expanding/com.negaco://https/](https://negaco.com/expanding-cctv-camera-lifespan/) )**و دستگاهتان را افزایش دهید. با این حال در ادامه نکاتی را مطرح می کنیم که با رعایت کردن آن می توانید **عمر مفید دوربین و دستگاه** خود را افزایش دهید.

.1 قرار دادن دستگاه در یک سطح صاف و مکانی مناسب که هوا جریان داشته باشد. **۱۷**

.2 عدم قرار دادن دستگاه DVR و NVR در نزدیکی بخاری یا اجاق گاز .

.3 سرویس دستگاه DVR به صورت پریود زمانی سه ماهه.

.4 اجتناب از قرار دادن دستگاه در جای مرطوب.

## سوالات متداول

## ۱- کیفیت ضبط صدای دوربین مدار بسته چگونه است؟

بستگی به نوع دوربین شما دارد. دوربین هایی که مجهز به ضبط صدا هستند کیفیت قابل قبولی را ارائه می دهند اما اگر صدای با کیفیت تری مدنظرتان است، پیشنهاد میکنیم از میکروفون های مجزا استفاده کنید. این میکروفون ها از طریق پورت V-A به دستگاه ضبط تصویر DVR متصل شده و صدا را با کیفیت بسیار باالیی ضبط می کنند.

### -۲ازکجامتوجهمیکروفوندرمحلنصبدوربینمداربستهشویم؟

کافیست به کیس دوربین مداربسته با دقت نگاه کنید دوربین هایی که قابلیت ضبط صدا دارند بر روی کیسشان یک حفره کوچک قرار خواهد دارد. این مورد رو با چک کردن کاتالوگ دوربین مدار بسته نیز می توانید متوجه شوید.

### ۴- علت صدا دادن دوربین مدار بسته چیست؟

**در حالت کلی اگر دوربین شما صدای اضافه پخش می کند ممکن است، دالیل متعددی داشته باشد که عمده ترین آنها عبارتند از:**

- خراب بودن فن خنک کننده
- تنظیمات اشتباه در هارددیسک
	- خرابی هارد دیسک
		- وجود IP تکراری
	- هشدارهای امنیتی
	- برخی از مشکالت ارتباطی
	- اتصال میکروفن به **دوربین**
- اتصال میکروفن به دستگاه DVR.

### **۴- لِإِنَّكُونه صداي دوربين مدار بسته رافعال كنيم؟**

برای فعال سازی صدای دوربین های انالوگ خود، کافیست وارد منوی تنظیمات دی وی ار شده و در بخش Configuration گزینه Audio/Video را بزنید. سپس در بخش type video گزینه audio & video را **فعال** کنید.

### -۵علتبوقزدندیویارداهواچیست؟

دالیل بسیاری در رخ دادن این موضوع دخیل هستند از جمله:

- عدم تشخیص دستگاه به دوربینها
	- مشکل در هارد دیسک
	- نوسانات ولتاژ در شبکه برق
		- تنظیمات نادرست دستگاه
			- و...

## ۶-علت قطع ووصل ضبط دوربین مدار بسته چیست؟

یکی از پرتکرار ترین سواالت در مبحث صدای دوربین مداربسته دقیقا همین سوال است که مربوط به خرابی های دوربین است لذا برای کسب اطالعات بیشتر در این زمینه پیشنهاد می کنیم به مطلب **[تعمیرات](https://negaco.com/riparazione-cctvcamera/) دوربین** .کنید مراجعه**( [/https://negaco.com/riparazione-cctvcamera\(](https://negaco.com/riparazione-cctvcamera/) [بسته](https://negaco.com/riparazione-cctvcamera/) مدار**

**برچسب ها:** علت بوق زدن دستگاه دوربین مدار بسته، تنظیمات صدای دوربین مدار بسته، علت بوق زدن دستگاه دی وی ار داهوا، ایا دوربین مدار بسته صدا ضبط میکنه، مشکل صدای دوربین مدار بسته داهوا، علت نویز میکروفون دوربین مداربسته، انتقال صدا و تصویر دوربین مدار بسته، قطع آالرم داهوا

اگر فرصت کافی برای خواندن این مقاله را ندارید می توانید با کلیک بر روی لینک زیر pdf آن را دانلود کرده تا **در فرصت مناسب ان را مطالعه کنید.**

به اشتراک گذاشتن [\(https://www.facebook.com/sharer/sharer.php?u=https://negaco.com/cctv-camera-sound/\)](https://www.facebook.com/sharer/sharer.php?u=https://negaco.com/cctv-camera-sound/) [pin/create/button/?url=&media=https://negaco.com/wp-content/uploads/2022/09/Why-Does-CCTV-](https://pinterest.com/pin/create/button/?url=&media=https://negaco.com/wp-content/uploads/2022/09/Why-Does-CCTV-Camera.webp&description=%D9%85%D8%B4%DA%A9%D9%84+%D8%B5%D8%AF%D8%A7+%D8%AF%D9%88%D8%B1%D8%A8%DB%8C%D9%86+%D9%85%D8%AF%D8%A7%D8%B1+%D8%A8%D8%B3%D8%AA%D9%87+%D9%88+%D8%B1%D9%81%D8%B9+%D8%A2%D9%86) [%D8%B1+%D8%A8%D8%B3%D8%AA%D9%87+%D9%88+%D8%B1%D9%81%D8%B9+%D8%A2%D9%86\)](https://pinterest.com/pin/create/button/?url=&media=https://negaco.com/wp-content/uploads/2022/09/Why-Does-CCTV-Camera.webp&description=%D9%85%D8%B4%DA%A9%D9%84+%D8%B5%D8%AF%D8%A7+%D8%AF%D9%88%D8%B1%D8%A8%DB%8C%D9%86+%D9%85%D8%AF%D8%A7%D8%B1+%D8%A8%D8%B3%D8%AA%D9%87+%D9%88+%D8%B1%D9%81%D8%B9+%D8%A2%D9%86) :://www.linkedin.com/shareArticle?mini=true&url=https://negaco.com/cctv-camera-sound/&title) in

در

**۱۷**

)/pipe

 $\leftarrow$  مقاله بعدی

لوله فلکسی وکاربردآن در دوربین مداربسته https://negaco.com/flexible-)

مقاله قبلی $\rightarrow$ 

دوربین مداربسته حرارتی چیست و چه کاربردی دارد؟ https://negaco.com/thermal-) )/camera

ممکن است دوست داشته باشید

(/https://negaco.com/cctv-lens)

[\)/https://negaco.com/category/learning\(آموزشی](https://negaco.com/category/learning/) مقاالت قبل ماه ۱

#### انواغ(لنز و تفاوت لنزهای پلاستیکی و شیشه ای در دوربین مداربسته (-https://negaco.com/cctv [\)/lens](https://negaco.com/cctv-lens/)

)/https://negaco.com/full-color-dual-night-vision(

[\)/https://negaco.com/category/learning\(آموزشی](https://negaco.com/category/learning/) مقاالت قبل ماه ۲

#### [https://negaco.com/full-\(\)دوربینهایفولکالر\)فناوریدیددرشبدوگانههوشمندداهواچیست؟](https://negaco.com/full-color-dual-night-vision/) [\)/color-dual-night-vision](https://negaco.com/full-color-dual-night-vision/)

اشتراک در

شما وارد شده اید به عنوان مدیر [سایت](https://negaco.com/author/sarawebmaster/) (https://negaco.com/author/sarawebmaster/) | [خروج](https://negaco.com/wp-login.php?action=logout&redirect_to=https%3A%2F%2Fnegaco.com%2Fcctv-camera-sound%2F&_wpnonce=523b141789) https://negaco.com/wp-login.php?action=logout&redirect\_to=https%\A%YF%YFnegaco.com%YFcctv-camera-) (sound%YF&\_wpnonce=AYMbIFIVA9

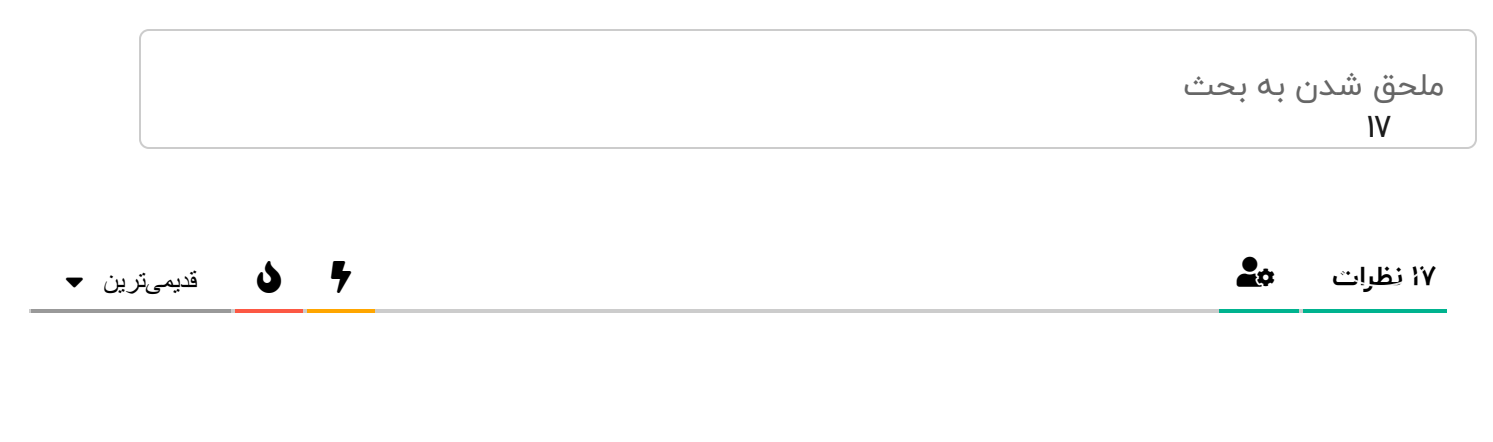

<span id="page-15-2"></span><span id="page-15-1"></span><span id="page-15-0"></span>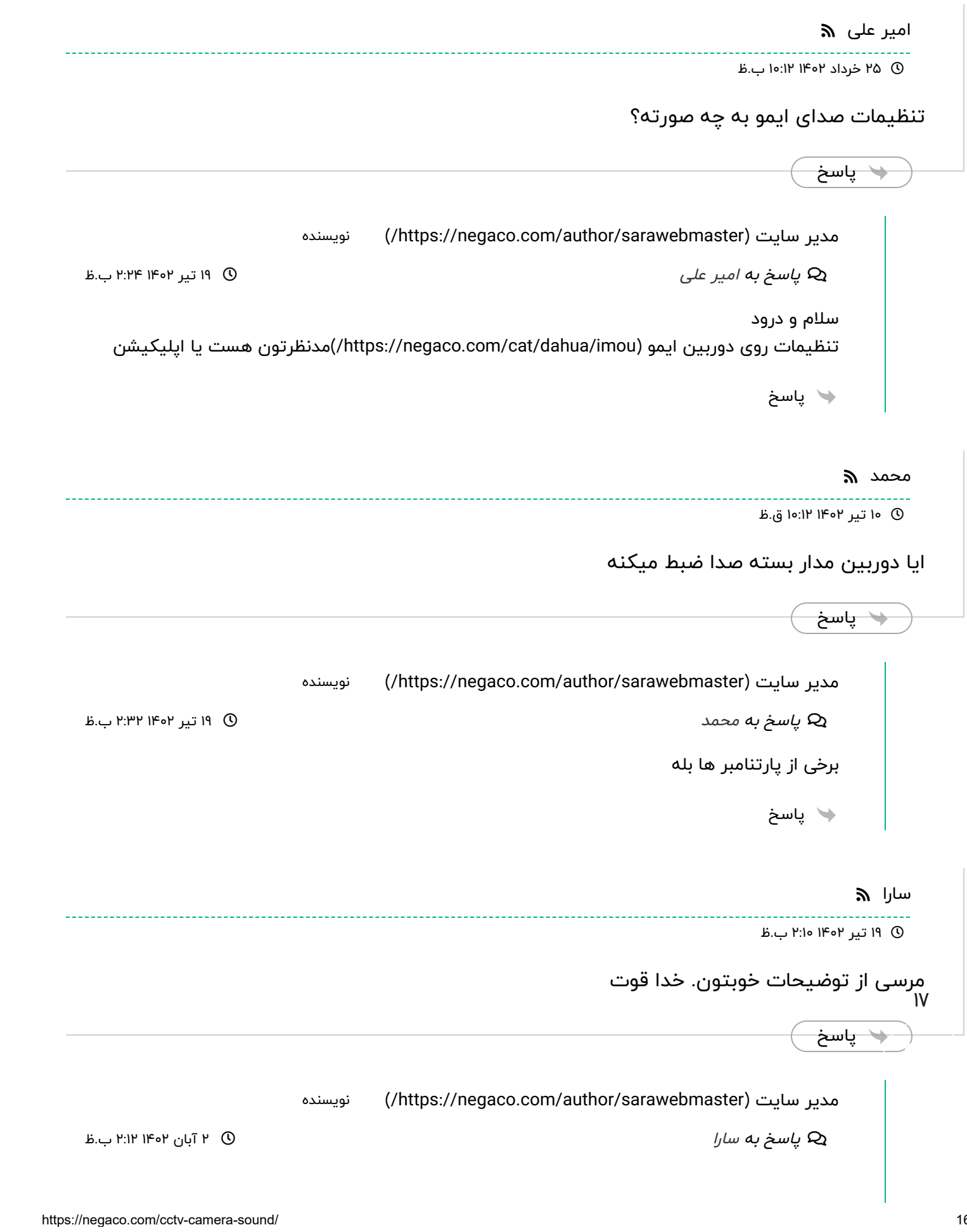

<span id="page-16-2"></span><span id="page-16-1"></span><span id="page-16-0"></span>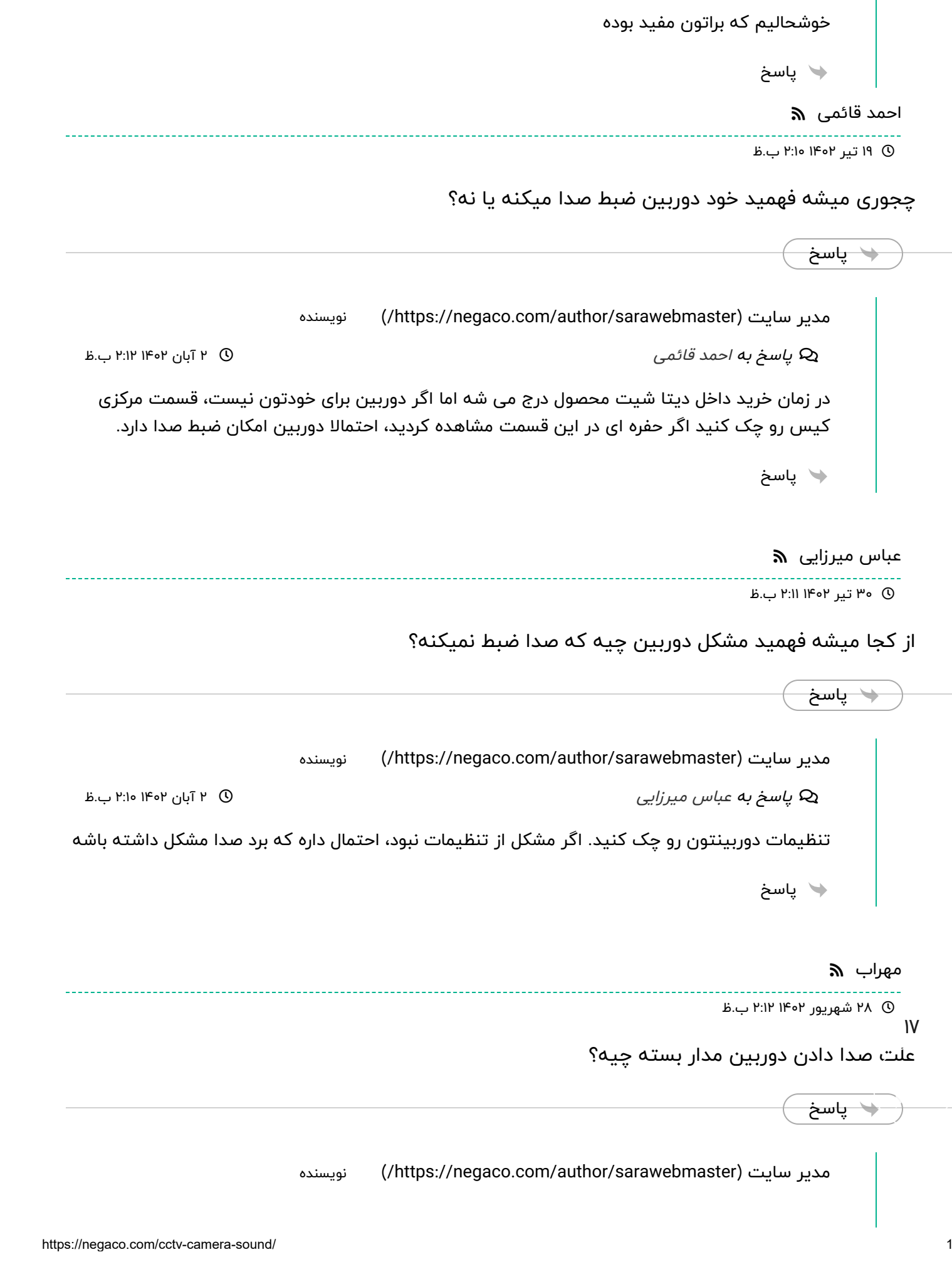

```
 پاسخ به  2 آبان 1402 2:20 ب.ظ
                                                      علل زیادی می تونه داشته باشه از جمله:
                                                             -1 خراب بودن فن خنک کننده ...
                                                               -2 عدم تنظیم هارد دیسک ...
                                                              -3 خراب شدن هارد دیسک ...
                                                              -4 وجود IP تکراری در شبکه ...
                                                             -5 هشدارهای امنیت سایبری ..
                                                                             پاسخ
                                                                                کامران رضایی ھ
                                                                             12 مهر 1402 12:12 ق.ظ
                                         مشکل صدای دوربین مدار بسته داهوا رو هم تعمیر می کنید؟
                                                                                  پاسخ
                                      )/https://negaco.com/author/sarawebmaster( سایت مدیر
        پاسخ به کامران رضایی (Az آبان ۱۴۰۲ ب.ظ\mathbb O ۲ آبان ۱۴۰۲ ب.ظ
              بله برای اطلاعات بیشتر به صفحه تعمیر دوربین مداربسته (-https://negaco.com/riparazione
                                                               cctvcamera/ )مراجعه کنید.
                                                                             پاسخ
                                                                                      سینا ھ
                                                                            2 آبان 1402 2:08 ب.ظ
                                         تنظیمات صدای دوربین مدار بسته رو چطوری میشه چک کرد؟
                                                                                  پاسخ
                                                                                    ابراهیم ه
                                                                             30 دی 1402 8:20 ق.ظ
                                                                                       با سالم،
۱۷دستگاه دزدگیر و nvr درون یک جعبه نصب شده اند و یک مودم سیمکارتی هم کنارشون هست. یک
      چشم هم در فاصله 2 متری از جعبه نصب شده. چند وقت یکبار این چشم تحریک میشه. اشکال از کدام
                                                                           قسمت میتونه باشه؟
       مهراب
                              نویسنده
ان رفتاییان رسته رو چطوری میشه چک کرد؟<br>کامران رضعه نصب شده، چند وقت یکبار این چشم تحریک میشه. اشکال از
```
<span id="page-17-1"></span>پاسخ

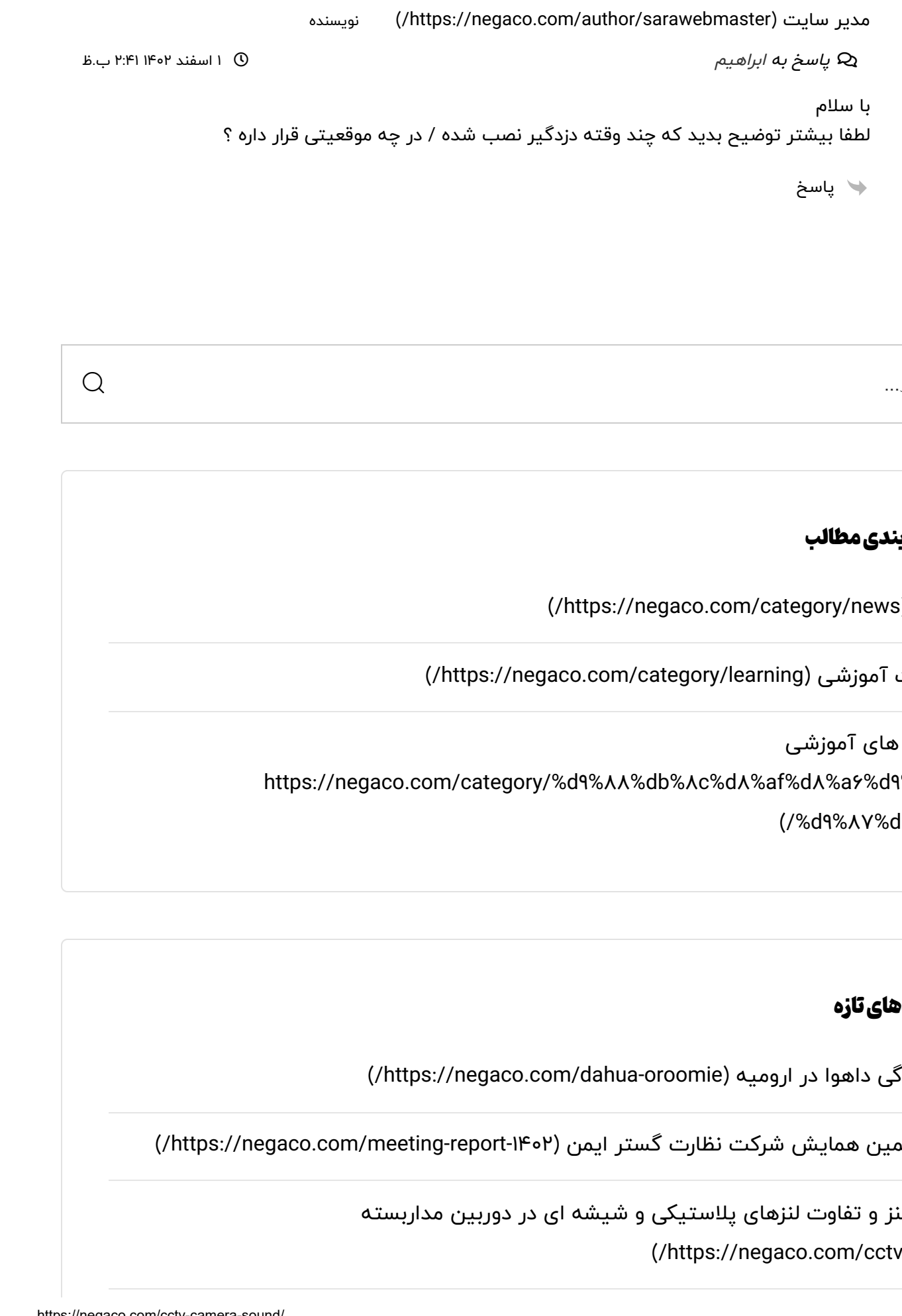

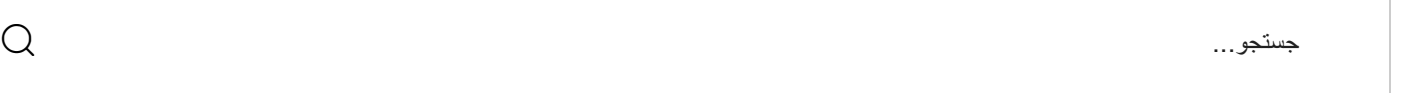

دسته بندی مطالب

)/https://negaco.com/category/news( اخبار

)/https://negaco.com/category/learning( آموزشی مقاالت

ویدئو های آموزشی https://negaco.com/category/%d9%AA%db%Ac%dA%af%dA%a5%d9%AA-) )/%d9%87%d8%a7

#### نوشتههایتازه

)/https://negaco.com/dahua-oroomie( ارومیه در داهوا نمایندگی **۱۷**

هفدهمین همایش شرکت نظارت گستر ایمن (https://negaco.com/meeting-report-۱۴۰۲/

انواع لنز و تفاوت لنزهای پالستیکی و شیشه ای در دوربین مداربسته (/https://negaco.com/cctv-lens) فناوری دید در شب دوگانه هوشمند داهوا [چیست؟\)دوربین](https://negaco.com/full-color-dual-night-vision/) های فول کالر( [\)/https://negaco.com/full-color-dual-night-vision\(](https://negaco.com/full-color-dual-night-vision/)

[\)/https://negaco.com/dahua-bandar-abbas\(](https://negaco.com/dahua-bandar-abbas/) عباس بندر در داهوا نمایندگی

#### نمایندگی های داهوا

**[\)/https://negaco.com/dahua-yazd\(](https://negaco.com/dahua-yazd/) یزد در داهوا [نمایندگی](https://negaco.com/dahua-yazd/) [\)/https://negaco.com/dahua-isfahan\(](https://negaco.com/dahua-isfahan/) اصفهان در داهوا [نمایندگی](https://negaco.com/dahua-isfahan/) [\)/https://negaco.com/dahua-hamedan\(](https://negaco.com/dahua-hamedan/) همدان در داهوا [نمایندگی](https://negaco.com/dahua-hamedan/) [\)/https://negaco.com/dahua-tabriz\(](https://negaco.com/dahua-tabriz/) تبریز در داهوا [نمایندگی](https://negaco.com/dahua-tabriz/) [\)/https://negaco.com/dahua-shiraz\(](https://negaco.com/dahua-shiraz/) شیراز در داهوا [نمایندگی](https://negaco.com/dahua-shiraz/) [\)/https://negaco.com/dahua-ahvaz\(](https://negaco.com/dahua-ahvaz/) اهواز در داهوا [نمایندگی](https://negaco.com/dahua-ahvaz/) [نمایندگی](https://negaco.com/qazvin/) داهوا در قزوین [\)qazvin/com.negaco://https/\)](https://negaco.com/qazvin/)**

#### انواع دوربین مداربسته

```
https://negaco.com/%D8%AF%D9%88%D8%B1%D8%A8%DB%8C%D9%86-( بولت دوربین
```
- **[%D9%85%D8%AF%D8%A7%D8%B1%D8%A8%D8%B3%D8%AA%D9%87-](https://negaco.com/%D8%AF%D9%88%D8%B1%D8%A8%DB%8C%D9%86-%D9%85%D8%AF%D8%A7%D8%B1%D8%A8%D8%B3%D8%AA%D9%87-%D8%A8%D9%88%D9%84%D8%AA-%DA%86%DB%8C%D8%B3%D8%AA%D8%9F/)**
- **[\)/%D8%A8%D9%88%D9%84%D8%AA-%DA%86%DB%8C%D8%B3%D8%AA%D8%9F](https://negaco.com/%D8%AF%D9%88%D8%B1%D8%A8%DB%8C%D9%86-%D9%85%D8%AF%D8%A7%D8%B1%D8%A8%D8%B3%D8%AA%D9%87-%D8%A8%D9%88%D9%84%D8%AA-%DA%86%DB%8C%D8%B3%D8%AA%D8%9F/)**
	- **[\)/https://negaco.com/dome\(](https://negaco.com/dome/) دام [دوربین](https://negaco.com/dome/)**
	- **[\)/https://negaco.com/speed-dome\(](https://negaco.com/speed-dome/) دام اسپید [دوربین](https://negaco.com/speed-dome/)**
	- **[\)/https://negaco.com/wireless-cctv-camera\(](https://negaco.com/wireless-cctv-camera/) [بیسیم](https://negaco.com/wireless-cctv-camera/) دوربین**
		- **[\)/https://negaco.com/cctv-camera\(](https://negaco.com/cctv-camera/) المپی [دوربین](https://negaco.com/cctv-camera/) ۱۷**

**دوربین [جاسوسی](https://negaco.com/%D8%AF%D9%88%D8%B1%D8%A8%DB%8C%D9%86-%D9%85%D8%AF%D8%A7%D8%B1%D8%A8%D8%B3%D8%AA%D9%87-%D8%AC%D8%A7%D8%B3%D9%88%D8%B3%DB%8C/)**

- **[https://negaco.com/%D8%AF%D9%88%D8%B1%D8%A8%DB%8C%D9%86-\(](https://negaco.com/%D8%AF%D9%88%D8%B1%D8%A8%DB%8C%D9%86-%D9%85%D8%AF%D8%A7%D8%B1%D8%A8%D8%B3%D8%AA%D9%87-%D8%AC%D8%A7%D8%B3%D9%88%D8%B3%DB%8C/)**
	- **[%D9%85%D8%AF%D8%A7%D8%B1%D8%A8%D8%B3%D8%AA%D9%87-](https://negaco.com/%D8%AF%D9%88%D8%B1%D8%A8%DB%8C%D9%86-%D9%85%D8%AF%D8%A7%D8%B1%D8%A8%D8%B3%D8%AA%D9%87-%D8%AC%D8%A7%D8%B3%D9%88%D8%B3%DB%8C/)**
		- **[\)/%D8%AC%D8%A7%D8%B3%D9%88%D8%B3%DB%8C](https://negaco.com/%D8%AF%D9%88%D8%B1%D8%A8%DB%8C%D9%86-%D9%85%D8%AF%D8%A7%D8%B1%D8%A8%D8%B3%D8%AA%D9%87-%D8%AC%D8%A7%D8%B3%D9%88%D8%B3%DB%8C/)**

**[دوربین](https://negaco.com/%D9%85%D8%AF%D8%A7%D8%B1%D8%A8%D8%B3%D8%AA%D9%87-%D8%A8%D8%A7%DA%A9%D8%B3-%DA%86%DB%8C%D8%B3%D8%AA%D8%9F/) صنعتی**

https://negaco.com/%D9%A**&%DA%AF%DA%AY%DA%BI%DA%AA%DA%BP%DA%AA%D9%**AY-) **[\)/%D8%A8%D8%A7%DA%A9%D8%B3-%DA%86%DB%8C%D8%B3%D8%AA%D8%9F](https://negaco.com/%D9%85%D8%AF%D8%A7%D8%B1%D8%A8%D8%B3%D8%AA%D9%87-%D8%A8%D8%A7%DA%A9%D8%B3-%DA%86%DB%8C%D8%B3%D8%AA%D8%9F/) [IP](https://negaco.com/internet-protocol-camera/) [\(https://negaco.com/internet-protocol-camera/\)](https://negaco.com/internet-protocol-camera/) [دوربین](https://negaco.com/internet-protocol-camera/)**

تماس بانظارت گستر ایمن

تهران ، خیابان سهروردی شمالی، خیابان زینالی غربی ، پلاک ۱۰۸، طبقه اول - کد پستی: ۱۵۷۷۶۵۴۹۱۴

#### تلفن۰۲۱-۴۱۲۱۷:

(http://wa.me/+ዓለዓሥሃለሃI۴۲۵۴) (http://t.me/negaco) [\)https://instagram.com/nezaratgostarimen\(](https://instagram.com/nezaratgostarimen) (https://aparat.com/negaco)

دسترسیسریع

(https://trustseal.enamad.ir/?id=\IYYol&Code=ZRQfUrZ\ToM\LJLxoxjx)

#### برندها

داهوا – Dahua [\)/https://negaco.com/brands/dahua\(](https://negaco.com/brands/dahua/) ایمو – IMOU **۱۷**(/https://negaco.com/brands/imou) رستر – Raster (/https://negaco.com/brands/raster) دوربین بیسیم https://negaco.com/wireless-) ip خرید دوربین مداربسته

)/cctv-camera [\)/https://negaco.com/download\(دانلود](https://negaco.com/download/) دوربین [https://negaco.com/internet-\(](https://negaco.com/internet-protocol-camera/) )/protocol-camera (/https://negaco.com)

باشگاه مشتریان نگا (/https://club.negaco.com)

فیلر – Feeler [\)/https://negaco.com/brands/feeler\(](https://negaco.com/brands/feeler/)

هایواچ – Highwatch (/https://negaco.com/brands/highwatch)<sub>,</sub>

ویمکس

– [\)/https://negaco.com/brands/vmax\(](https://negaco.com/brands/vmax/)

Vmax

#### لینک های کاربردی

[\)/https://negaco.com/cat/dahua\(داهوا](https://negaco.com/cat/dahua/)

[\)/https://negaco.com/dome\(دام](https://negaco.com/dome/) دوربین

(https://negaco.com/speed-dome) دوربین اسپید دام

دوربین بولت https://negaco.com/%dA%af%d9%AA%dA%b1%dA%aA%db%Ac%d9%A9-) %d9%A&%dA%af%dA%aY%dA%b1%dA%aA%dA%bP%dA%aa%d9%AY-[\)/%d8%a8%d9%88%d9%84%d8%aa-%da%86%db%8c%d8%b3%d8%aa%d8%9f](https://negaco.com/%d8%af%d9%88%d8%b1%d8%a8%db%8c%d9%86-%d9%85%d8%af%d8%a7%d8%b1%d8%a8%d8%b3%d8%aa%d9%87-%d8%a8%d9%88%d9%84%d8%aa-%da%86%db%8c%d8%b3%d8%aa%d8%9f/)

[\)/https://negaco.com/home-alarm\(اماکن](https://negaco.com/home-alarm/) دزدگیر

[\)/https://negaco.com\(مداربسته](https://negaco.com/) دوربین